## **Miguel Rosa (MacgyverPT)**

 $\pmb{\times}$ 

Hello! My name is Miguel Rosa, aka MacgyverPT on internet or videogames. I'm portuguese, and I start using Slackware few months ago, installed first on my desktop, than on my laptop and even on my Raspberry Pi.

Since then, I became more interested in this distribution, philosophy and decided to stop being a mere user and start contributing to the Slackware project.

## **How I contribute to Slackware and GNU/Linux:**

- Unofficial Slackware wiki translator (to portuguese)
- Starting create an Youtube channel
- Try to be a Mobile developer

## **My hobbies**

I have been using computers since 1997, and first try to install GNU/Linux was in 2003 with Mandrake 9.x (don't remember which version). Slackware came to my life in 2011 with 13.37 version and since then, I learn a lot about this Operating System and GNU/Linux.

Nowadays, I continue using Slackware and I'm try to be a mobile Developer (or trying to be a good one)

## **Translated pages**

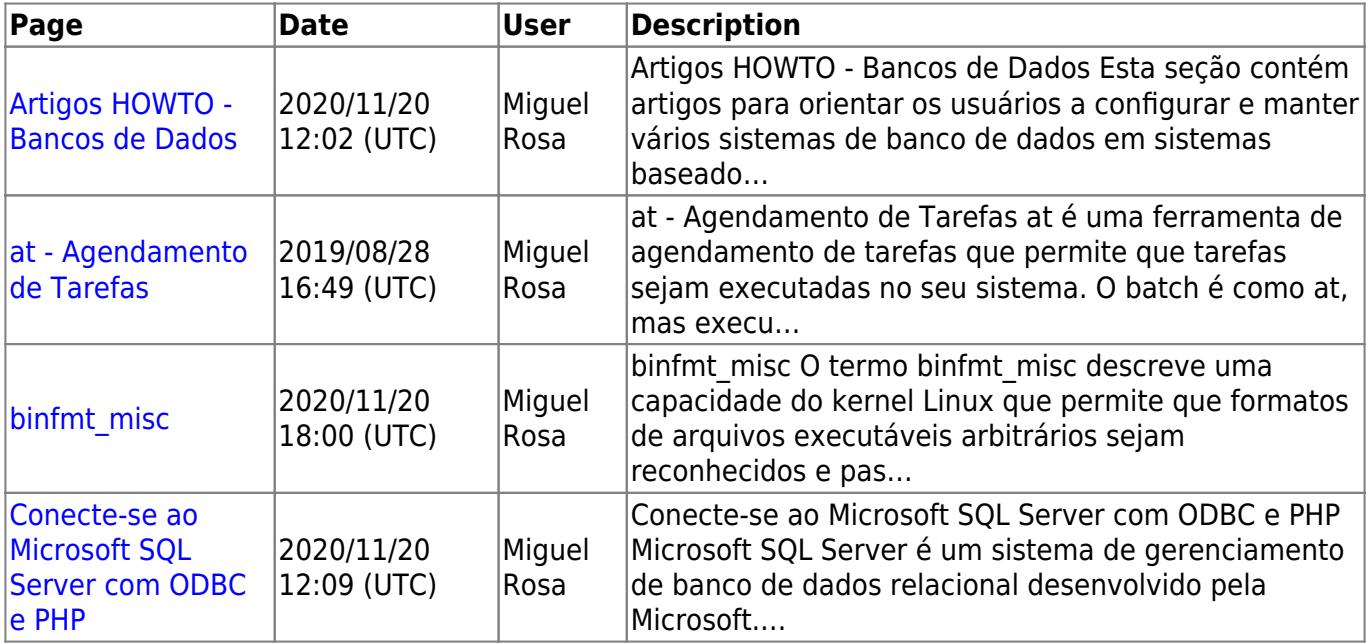

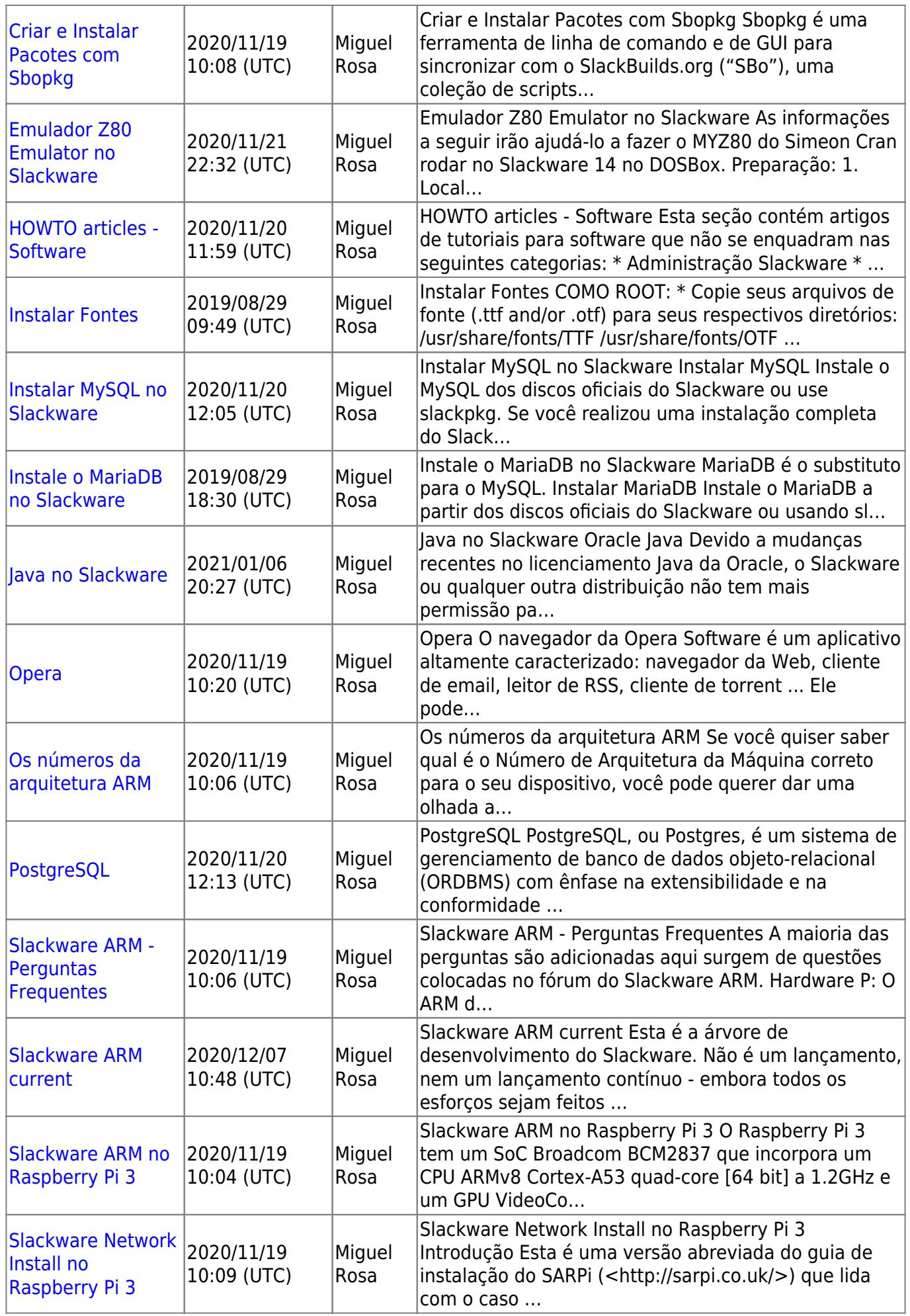

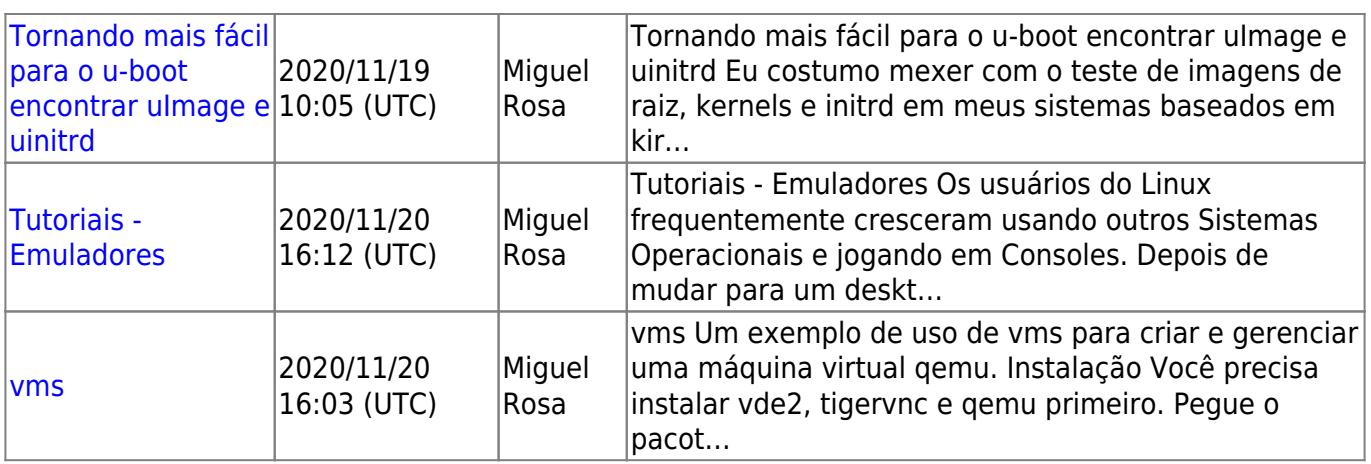

From: <https://docs.slackware.com/>- **SlackDocs**

Permanent link: **<https://docs.slackware.com/wiki:user:macgyverpt>**

Last update: **2021/01/04 20:26 (UTC)**

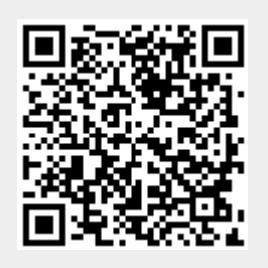